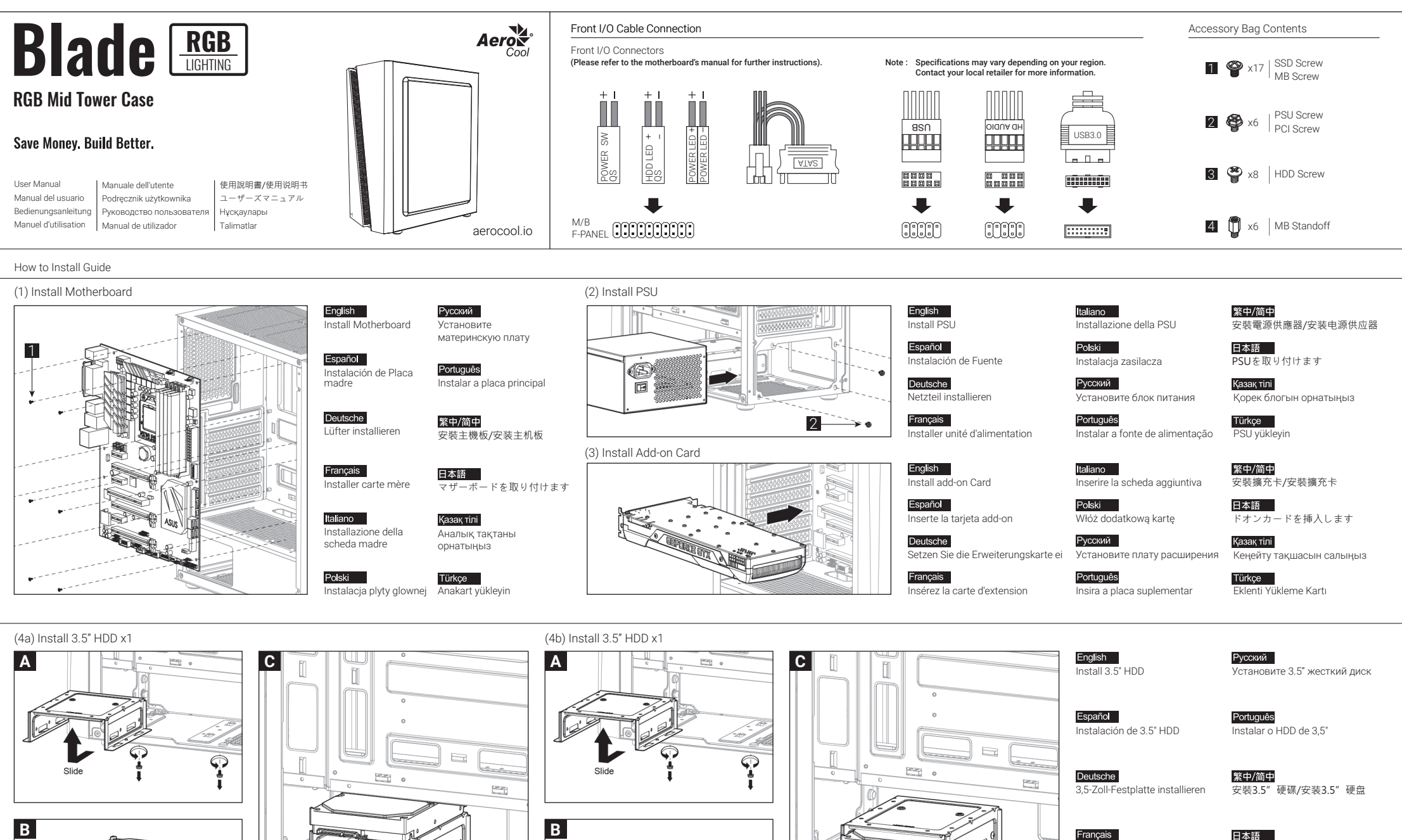

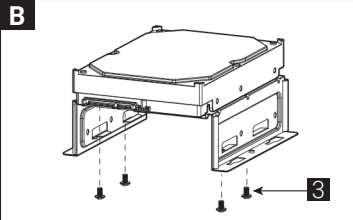

Slide

 $\bigcirc$ 

Ġ

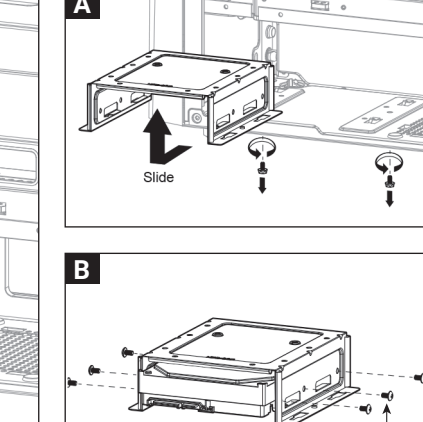

3

 $\curvearrowleft$ 

Slide

3.5インチHDDを取り付けます

3.5 «қатты дискіні» орнатыңыз

Yükleme 3.5 "HDD

Қазақ тілі

Türkçe

Installer disque dur 3,5"

Installare l'unità HDD 3,5"

Instalacja HDD 3,5"

Italiano

Polski

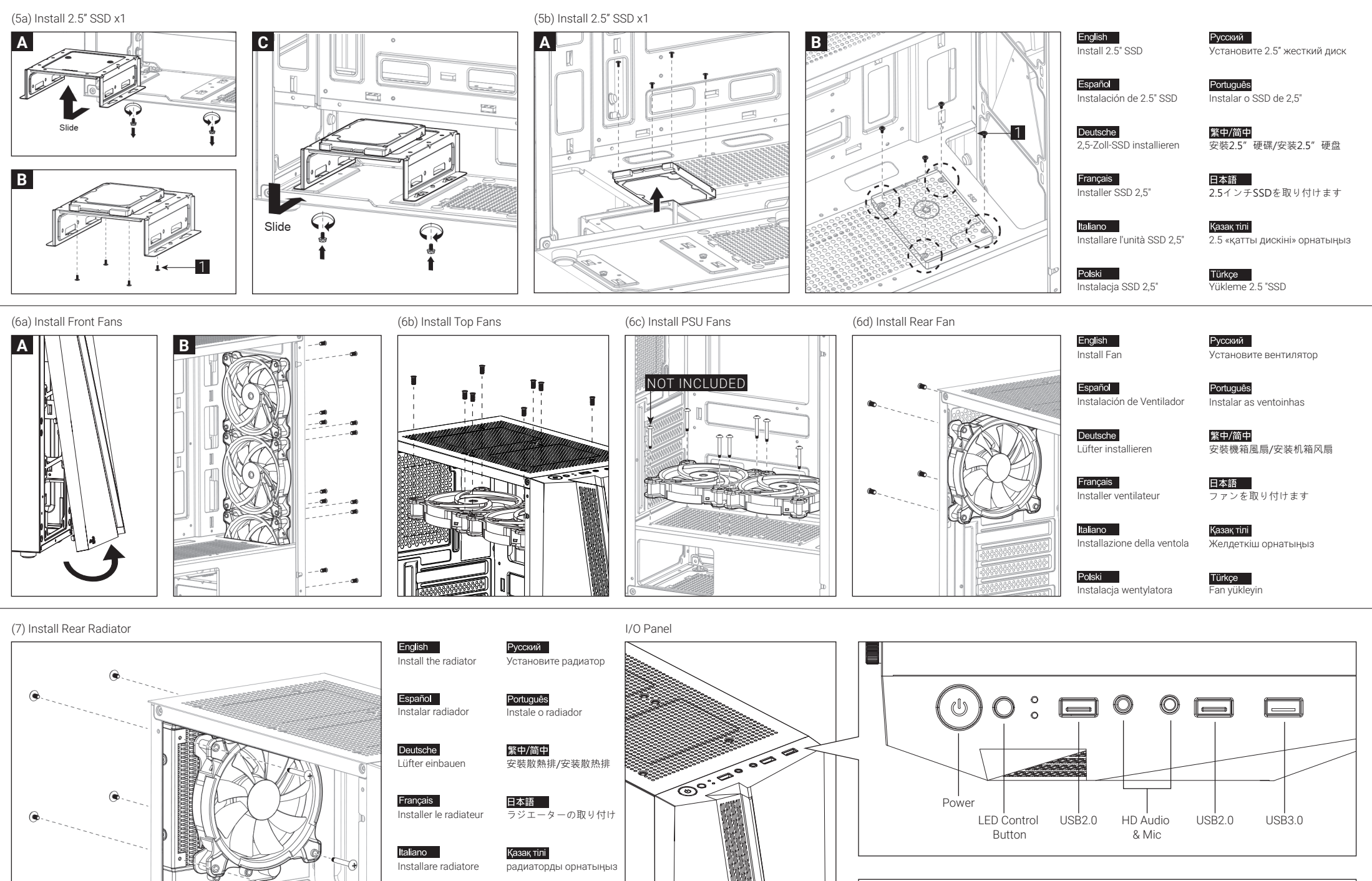

Note

Specifications may vary depending on your region. Contact your local retailer for more information.

Polski Zainstaluj chłodnicę

Türkçe radyatör takın